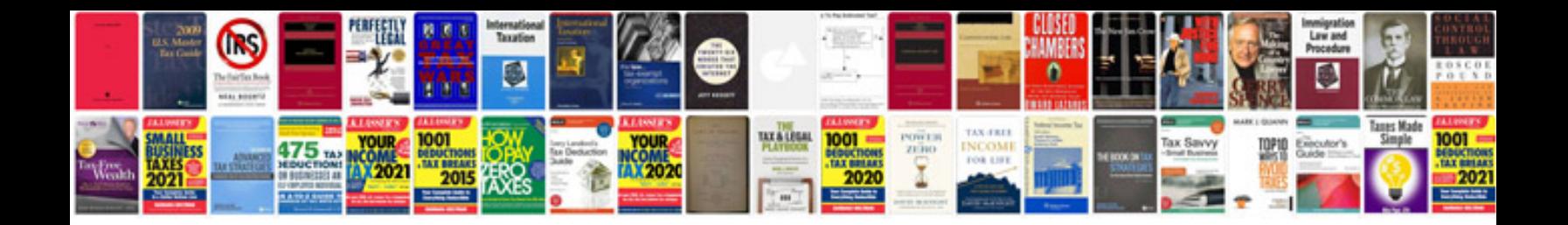

**Binary options trading**

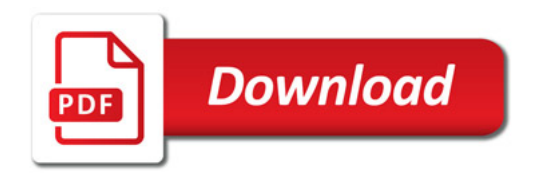

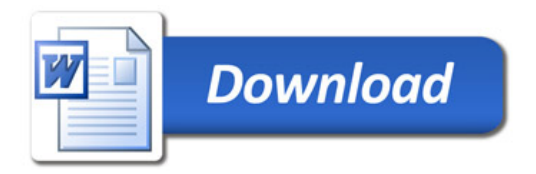